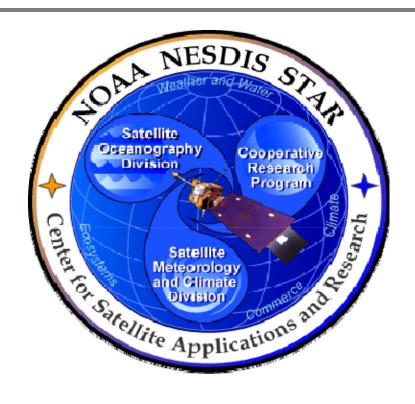

# NOAA NESDIS CENTER for SATELLITE APPLICATIONS and RESEARCH

# **DOCUMENT GUIDELINE**

DG-11.7
GATE 5 DOCUMENT
GUIDELINE
Version 3.0

**DOCUMENT GUIDELINE** 

DG-11.7

Version: 3.0

Date: December 7, 2009

TITLE: Gate 5 Document Guideline

Page 2 of 25

TITLE: DG-11.7: GATE 5 DOCUMENT GUIDELINE VERSION 3.0

**AUTHORS:** 

Ken Jensen (Raytheon Information Solutions)

# GATE 5 DOCUMENT GUIDELINE VERSION HISTORY SUMMARY

| Version | Description                                                           | Revised<br>Sections | Date      |
|---------|-----------------------------------------------------------------------|---------------------|-----------|
| 1.0     | No version 1                                                          | N/A                 | N/A       |
| 2.0     | No version 2                                                          | N/A                 | N/A       |
| 3.0     | New Document Guideline by Ken Jensen (Raytheon Information Solutions) | New<br>Document     | 12/7/2009 |
|         |                                                                       |                     |           |

DOCUMENT GUIDELINE

DG-11.7

Version: 3.0

Date: December 7, 2009

TITLE: Gate 5 Document Guideline

## Page 3 of 25

## **TABLE OF CONTENTS**

| <u>Pa</u>                                 | ge |
|-------------------------------------------|----|
| IST OF ACRONYMS                           | 4  |
| . INTRODUCTION                            | 5  |
| 1.1. Objective                            | 5  |
| 1.2. The Gate 5 Document                  | 5  |
| 1.3. Background                           | 6  |
| 1.4. Benefits                             | 6  |
| 1.5. Overview                             | 7  |
| . REFERENCE DOCUMENTS                     | 8  |
| STANDARD SECTIONS                         | 10 |
| . SECTION GUIDELINES                      | 12 |
| 4.1. Slide Master                         | 12 |
| 4.2. Title Slide                          | 12 |
| 4.3. Review Agenda Slide                  | 13 |
| 4.4. Review Outline Slide                 | 13 |
| 4.5. Section 1 – Introduction             | 13 |
| 4.6. Section 2 – Development Project Plan | 15 |
| 4.7. Section 3 – Project Status           | 19 |
| 4.8. Section 4 – Project Baseline         | 23 |
| 4.9. Section 5 – Summary and Conclusions  | 23 |
| PPENDIX A – TEMPLATE FILE                 | 25 |

TITLE: Gate 5 Document Guideline

**DOCUMENT GUIDELINE** 

DG-11.7

Version: 3.0

Date: December 7, 2009

Page 4 of 25

# LIST OF ACRONYMS

| CICS   | Cooperative Institute for Climate Studies                       |  |
|--------|-----------------------------------------------------------------|--|
| CIMSS  | Cooperative Institute for Meteorological Satellite Studies      |  |
| CIOSS  | Cooperative Institute for Oceanographic Satellite Studies       |  |
| CIRA   | Cooperative Institute for Research in the Atmosphere            |  |
| CL     | Check List                                                      |  |
| CLI    | Check List Item                                                 |  |
| CM/DM  | Configuration Management/Data Management                        |  |
| CREST  | Cooperative Remote Sensing and Technology Center                |  |
| DG     | Document Guideline                                              |  |
| DPP    | Development Project Plan                                        |  |
| EPL    | Enterprise Product Lifecycle                                    |  |
| G5D    | Gate 5 Document                                                 |  |
| G5R    | Gate 5 Review                                                   |  |
| IPT    | Integrated Product Team                                         |  |
| NESDIS | National Environmental Satellite, Data, and Information Service |  |
| NOAA   | National Oceanic and Atmospheric Administration                 |  |
| PAR    | Process Asset Repository                                        |  |
| PBR    | Project Baseline Report                                         |  |
| PG     | Process Guidelines                                              |  |
| PRG    | Peer Review Guideline                                           |  |
| PSR    | Project Status Report                                           |  |
| SG     | Stakeholder Guideline                                           |  |
| SOW    | Statement Of Work                                               |  |
| STAR   | Center for Satellite Applications and Research                  |  |
| TG     | Task Guideline                                                  |  |
|        |                                                                 |  |

DOCUMENT GUIDELINE

DG-11.7

Version: 3.0

Date: December 7, 2009

TITLE: Gate 5 Document Guideline

Page 5 of 25

#### 1. INTRODUCTION

The NOAA/NESDIS Center for Satellite Applications and Research (STAR) develops a diverse spectrum of complex, often interrelated, environmental algorithms and software systems. These systems are developed through extensive research programs, and transitioned from research to operations when a sufficient level of maturity and end-user acceptance is achieved. Progress is often iterative, with subsequent deliveries providing additional robustness and functionality. Development and deployment is distributed, involving STAR, the Cooperative Institutes (CICS, CIMSS, CIOSS, CIRA, CREST) distributed throughout the US, multiple support contractors, and NESDIS Operations.

NESDIS/STAR is implementing an increased level of process maturity to support the exchange of these software systems from one location or platform to another. The Gate 5 Document (G5D), a Microsoft PowerPoint file, is one component of this process.

### 1.1. Objective

The objective of this Document Guideline (DG) is to provide STAR standards for the G5D. The intended users of this DG are the personnel assigned by the Project Lead to the task of creating a G5D for the project.

#### 1.2. The Gate 5 Document

The G5D is the presentation document for a project's Gate 5 Review (G5R)<sup>1</sup>. The G5R is an important milestone of each project's product lifecycle.

The G5D should accomplish the following objectives:

- » Describe changes to the project plan since the Gate 4 Review.
- » Present the status of stakeholder involvement according to the project plan.
- » Present the status of implementation of the planned project lifecycle
  - Reviews and other milestones
  - Work tasks
  - Deliverable Items
- » Present the Technical status of the project

<sup>&</sup>lt;sup>1</sup> Refer to the STAR EPL Process Guidelines (PG-1 and PG-1.A) for a description of the STAR EPL gates and reviews.

**DOCUMENT GUIDELINE** 

DG-11.7

Version: 3.0

Date: December 7, 2009

TITLE: Gate 5 Document Guideline

Page 6 of 25

- Requirements
- Work Products
- Resources
- Technical risks and actions
- » Present the Schedule status of the project
  - Schedule risks and actions
- » Present the Budget status of the project
  - Cost schedule
  - Funding schedule
  - Earned Value
  - Budget risks and actions
- » Present the status of the project baseline

The intended target audience is the G5R reviewers. Typically, the G5D is prepared by the project's development team under the direction of the Project Lead.

The G5D should be developed as a Microsoft PowerPoint document. Upon approval, the approved version of the G5D may be converted to an Adobe pdf file for storage in the project artifact repository.

#### 1.3. Background

This DG defines standards and guidelines for producing a G5D. It contains all information needed for a project's development team to produce a G5D that enables the G5R reviewers to confirm that the project is in compliance with all G5R requirements.

#### 1.4. Benefits

A G5D developed in accordance with the standards in this DG enables the G5R reviewers to confirm that the project is in compliance with all G5R requirements. It is therefore a requirement that a G5D be developed in accordance with the guidelines in this document

**DOCUMENT GUIDELINE** 

DG-11.7

Version: 3.0

Date: December 7, 2009

TITLE: Gate 5 Document Guideline

Page 7 of 25

before obtaining G5R approval. The G5D will be reviewed at the G5R to determine whether a project proceeds to the Build phase of the STAR Enterprise Product Lifecycle (EPL)<sup>2</sup>.

#### 1.5. Overview

This DG contains the following sections:

Section 1.0 - Introduction Section 2.0 - References

Section 3.0 - Standard Sections Section 4.0 - Section Guidelines

Appendix A - Template File

 $<sup>^2</sup>$  A description of the STAR EPL can be found in STAR EPL process asset PG-1 (c.f. Section 2 of this document).

DOCUMENT GUIDELINE

DG-11.7

Version: 3.0

Date: December 7, 2009

TITLE: Gate 5 Document Guideline

Page 8 of 25

#### 2. REFERENCE DOCUMENTS

**Gate 5 Document Guideline Appendix** is a STAR EPL process asset (DG-11.7.A) that is intended to be an Appendix to DG-11.7 (this document). It contains Microsoft PowerPoint slide templates for the G5D slides described in DG-11.7. This document will be available to approved users in a STAR EPL process asset repository (PAR).

**DPP: Development Project Plan** is an artifact for the G5R. It should include the project plan, schedule, and resources, identify stakeholders, identify G5R entry and exit criteria, provide the G5R Check List Items (CLI), and provide an initial description of the customer/user's concept of operations from which requirements are to be derived. This information will be useful for the G5D developer in completing Section 2 of the G5D. This document will be available to approved users in a project artifact repository.

**PSR: Project Status Report** is an artifact for the G5R. It should report the current status of stakeholder involvement, technical progress, milestones, schedule, and budget. This information will be useful for the G5D developer in completing Section 3 of the G5D. This document will be available to approved users in a project artifact repository.

**PSR Appendix** is an artifact for the G5R. It should include the identified project risks and actions associated with these risks. This information will be useful for the G5D developer in completing Section 3 of the G5D. This document will be available to approved users in a project artifact repository.

**PBR: Project Baseline Report** is an artifact for the G5R. It provides a listing of all items in the project's baseline. This information will be useful for the G5D developer in providing pointers to the project artifacts. This document will be available to approved users in a project artifact repository. This version of the Project Baseline Report (PBR) will include all of the other G5R artifacts, and therefore should be the last G5R artifact to be finalized. The G5D developer should be in contact with the PBR developer to obtain the correct pointers to the project artifacts prior to the finalization of PBR v3r5.

All of the following references are STAR EPL process assets that are accessible in a STAR EPL Process Asset Repository (PAR) on the STAR web site:

http://www.star.nesdis.noaa.gov/star/EPL index.php.

DOCUMENT GUIDELINE

DG-11.7

Version: 3.0

Date: December 7, 2009

TITLE: Gate 5 Document Guideline

Page 9 of 25

**PG-1: STAR EPL Process Guideline** provides the definitive description of the standard set of processes of the STAR EPL.

**PG-1.A: STAR EPL Process Guideline Appendix**, an appendix to PG-1, is a Microsoft Excel file that contains the STAR EPL process matrix (Stakeholder/Process Step matrix), listings of the process assets and standard artifacts, descriptions of process gates and reviews, and descriptions of stakeholder roles and functions.

**PRG-11.2: Gate 5 Review Guidelines** are the guidelines for the G5R. It is useful for the G5D developers to understand what the reviewers will expect when reviewing the G5D.

**SG-13: STAR EPL Development Lead Guidelines** provides a description of standard tasks for Development Leads, including development of the G5D.

**SG-14: STAR EPL Development Scientist Guidelines** provides a description of standard tasks for Development Scientists, including development of the G5D.

**SG-15: STAR EPL Development Tester Guidelines** provides a description of standard tasks for Development Testers, including development of the G5D.

**SG-16: STAR EPL Development Programmer Guidelines** provides a description of standard tasks for Development Programmers, including development of the G5D.

**TG-11: STAR EPL System Integration and Test Task Guidelines** provides a description of standard tasks for process step 11, during which the G5D is developed.

**DOCUMENT GUIDELINE** 

DG-11.7

Version: 3.0

Date: December 7, 2009

TITLE: Gate 5 Document Guideline

Page 10 of 25

#### 3. STANDARD SECTIONS

The G5D slides are organized into sections. The standards sections are:

#### 1.0 INTRODUCTION

- 1.1 G5R Guidelines and Check List
- 1.2 G5R Report
- 1.3 Gate 4 Review Report
- 1.4 System Readiness Review Report
- 1.5 G5R Entry Criteria
- 1.6 G5R Exit Criteria
- 1.7 Review Objectives

#### 2.0 PROJECT PLAN

- 2.1 Development Project Plan
- 2.2 Project Objectives
- 2.3 Project Stakeholders
- 2.4 Statement of Work
- 2.5 Project Lifecycle
- 2.6 Technical
- 2.7 Integrated Master Plan
- 2.8 Integrated Master Schedule
- 2.9 Budget
- 2.10 Project Risks

#### 3.0 PROJECT STATUS

- 3.1 Project Status Report
- 3.2 Status of Stakeholders
- 3.3 Lifecycle Status
- 3.4 Technical Status

**DOCUMENT GUIDELINE** 

DG-11.7

Version: 3.0

Date: December 7, 2009

TITLE: Gate 5 Document Guideline

Page 11 of 25

- 3.5 Status of Plan and Schedule
- 3.6 Budget Status
- 3.7 Status of Risks
- 4.0 PROJECT BASELINE
  - 4.1 Status of Baseline
  - 4.2 Project Baseline Report
- 5.0 SUMMARY AND CONCLUSIONS
  - 5.1 Review Objectives Status
  - 5.2 Next Step Code and Test Data Development
  - 5.3 Open Discussion

DOCUMENT GUIDELINE

DG-11.7

Version: 3.0

Date: December 7, 2009

TITLE: Gate 5 Document Guideline

Page 12 of 25

#### 4. SECTION GUIDELINES

This section contains the STAR guidelines for each section of the G5D. G5D developers will benefit greatly from using the slide templates contained in the "STAR\_DG-11.7.A\_G5D\_v3r0.ppt" file, hereafter referred to as DG-11.7.A. DG-11.7.A is considered to be an Appendix to this document.

Note that the slides in DG-11.7.A include figures, tables, and bulleted text. All figures, tables and bulleted text should be adopted as they appear in these slides, except for text between delimiters, like this:

<Text>

Text between delimiters consists of guidelines. The G5D developer should replace this text with appropriate text, as suggested by the guidelines.

#### 4.1. Slide Master

It is recommended, but not required, that G5D developers use the Slide Master from DG-11.7.A as the Slide Master for the G5D. A development team may wish to tailor its Slide Master. For example, a different slide background color that has been established as a "team color" may be used. Whether or not the Slide Master is tailored, the slide master shall include the STAR logo in the upper left corner of the slide, following the Slide Master in DG-11.7.A. The STAR logo should be identical to the Picture on the cover page of this document. Another example of tailoring is to add organization logos to the upper right corner of the slide, if the development team is non-STAR (e.g. a Cooperative Institute or Contractor). The Slide Master for DG-11.7.A includes the Raytheon logo as an example. This should be replaced by the appropriate logos or no logo if the development team consists of STAR personnel.

#### 4.2. Title Slide

The first slide shall be a Title Slide, labeled "Title Slide" <sup>3</sup> in DG-11.7.A. The Title Slide shall include the Project and/or Product Name<sup>4</sup> and the Preparer's Names and Organizations.

<sup>&</sup>lt;sup>3</sup> The slide templates in DG-11.7.A are labeled in text boxes located in one of the lower corners of each slide.

<sup>&</sup>lt;sup>4</sup> In the slide templates, unspecified (generic) fields are indicated by the <generic name> convention. The G5D developer should fill these in with the appropriate information specific to the project's G5R.

**DOCUMENT GUIDELINE** 

DG-11.7

Version: 3.0

Date: December 7, 2009

TITLE: Gate 5 Document Guideline

Page 13 of 25

#### 4.3. Review Agenda Slide

The second slide shall be a *Review Agenda* Slide, labeled "Review Agenda Slide" in DG-11.7.A. The Review Agenda Slide shall list each section of the presentation, the scheduled time interval for the presentation of the section, and the name of the presenter(s) for that section. It is not required that the locations of the Break and Lunch periods be exactly where they are indicated in this slide. The development team should tailor its schedule to fit the contents of each section.

#### 4.4. Review Outline Slide

The third slide shall be a *Review Outline* Slide, labeled "Review Outline Slide" in DG-11.7.A. The Review Outline Slide should contain a listing of each main section of the presentation, comparable to the Standard Sections shown in Section 3 of this DG.

#### 4.5. Section 1 - Introduction

The G5D shall include an Introduction Section. This section shall include:

- A setup slide, labeled "Section 1 Setup Slide") in DG-11.7.A. This slide is a bulleted list of all 5 sections, with Section 1 highlighted, as shown.
- A Section Title slide, labeled "Slide 1.0" in DG-11.7.A.
- Section 1.1: G5R Guidelines and Check List, labeled "Section 1.1" in DG-11.7.A.
   This section provides the reviewers with pointers to the G5R Peer Review Guideline (PRG-11.2) and G5R Check List (CL-11.2) that they will need to prepare for and dispose of the review.
- Section 1.2: *G5R Report*, labeled "Section 1.2" in DG-11.7.A. This section provides the reviewers with pointers to the G5R Report Document Guidelines (DG-11.8) that they will need to produce the G5R Report.
- Section 1.3: *Gate 4 Review Report*, labeled "Section 1.3" in DG-11.7.A. The Gate 4 Review Report (G4RR) is the report of the project's Gate 4 Review (G4R) Team.

DOCUMENT GUIDELINE

DG-11.7

Version: 3.0

Date: December 7, 2009

TITLE: Gate 5 Document Guideline

Page 14 of 25

- o Provide pointers to the G4RR and its Document Guidelines (DG-8.5)
- Present the status of project risks and associated risk mitigation actions that was reported in the G4RR.
- Provide a pointer to the G4RR Appendix. Present the status of the G4R Check List Items (CLI) that was reported in the G4RR Appendix.
- Section 1.4: System Readiness Review Report, labeled "Section 1.4" in DG-11.7.A.
  The System Readiness Review Report (SRRR) is the report of the project's System
  Readiness Review (SRR) Team.
  - Provide pointers to the SRRR and its Document Guidelines (DG-11.6)
  - Present the status of project risks and associated risk mitigation actions that was reported in the CDRR.
  - Provide a pointer to the CDRR Appendix. Present the status of the CDR Check List Items (CLI) that was reported in the CDRR Appendix.
- Section 1.5: G5R Entry Criteria, labeled "Section 1.5" in DG-11.7.A. This section lists the G5R entry criteria. Present as bullets. Use multiple slides as necessary for clarity.
  - Section 1.5 of DG-11.7.A shows the standard STAR EPL entry criteria for the G5R. These should be used if the standard G5R entry criteria, documented in STAR EPL Check List CL-11.2, are used. If the entry criteria for a particular project have been tailored, revise these slides as necessary to capture the tailored entry criteria. Refer to the DPP Appendix C to determine this.
  - o If applicable, list G5R entry criteria that are non-standard (added or revised from the standard set of entry criteria in STAR EPL Check List CL-11.2), explain the deviation, provide a rationale, and assess the risk, usually by reference to a risk # to be discussed in Section 3. Follow the instructions in Section 1.5 of DG-11.7.A.
  - If applicable, list any standard entry criteria that have been waived for this G5R, provide a rationale, and assess the risk, usually by reference to a risk # to be discussed in Section 3. Follow the instructions in Section 1.5 of DG-11.7.A.

DOCUMENT GUIDELINE

DG-11.7

Version: 3.0

Page 15 of 25

Date: December 7, 2009

TITLE: Gate 5 Document Guideline

• Section 1.6: *G5R Exit Criteria*, labeled "Section 1.6" in DG-11.7.A. Present as bullets. Use multiple slides as necessary for clarity.

- Section 1.6 of DG-11.7.A shows the standard STAR EPL exit criteria for the G5R. These should be used if the standard G5R exit criteria, documented in STAR EPL Check List CL-11.2, are used. If the exit criteria for a particular project have been tailored, revise these slides as necessary to capture the tailored exit criteria. Refer to the DPP Appendix C to determine this.
- o If applicable, list G5R exit criteria that are non-standard (added or revised from the standard set of exit criteria in STAR EPL Check List CL-11.2), explain the deviation, provide a rationale, and assess the risk, usually by reference to a risk # to be discussed in Section 3. Follow the instructions in Section 1.6 of DG-11.7.A.
- If applicable, list any standard exit criteria that have been waived for this G5R, provide a rationale, and assess the risk, usually by reference to a risk # to be discussed in Section 3. Follow the instructions in Section 1.6 of DG-11.7.A.
- Section 1.7: Review Objectives, labeled "Section 1.7" in DG-11.7.A, should provide a clear presentation of the Review Objectives. These should include STAR EPL standard objectives for a G5R, and may include project-unique objectives at the discretion of the development team. Refer to the DPP to determine this. The review objectives should correspond to the major sections of the review (c.f. Section 3 of this DG). Match the main bullets of this slide to the main sections. One level of subbullets can be used at the discretion of the development team. These would add some high-level descriptive information.

#### 4.6. Section 2 - Development Project Plan

The G5D shall include a Development Project Plan Section. The focus is on changes to the project plan since its approval at the Gate 4 Review. This section shall include:

- A setup slide, labeled "Section 2 Setup Slide") in DG-11.7.A. This slide is a bulleted list of all 5 sections, with Section 2 highlighted, as shown.
- A Section Title slide, labeled "Slide 2.0" in DG-11.7.A.

**DOCUMENT GUIDELINE** 

DG-11.7

Version: 3.0

Date: December 7, 2009

TITLE: Gate 5 Document Guideline

Page 16 of 25

- Section 2.1: Development Project Plan, labeled "Section 2.1" in DG-11.7.A, introduces the Development Project Plan (DPP), a standard STAR EPL artifact for the G5R. Provide a pointer to the project's DPP and to the DPP Document Guideline (DG-5.1).
- Section 2.2: *Project Objectives*, labeled "Section 2.2" in DG-11.7.A.
  - Note changes to the project objectives since the Gate 4 Review. Explain the rationale for each change. Obtain the needed information from DPP Section 2.1.
  - Note changes to the user's concept of operations since the Gate 4 Review.
     Explain the rationale for each change. Obtain the needed information from DPP Section 2.2.
- Section 2.3: Project Stakeholders, labeled "Section 2.3" in DG-11.7.A.
  - Note changes to the project stakeholders since the Gate 4 Review.
     Stakeholders include suppliers, developers, operators, users, reviewers, and management/support. Explain the rationale for each change. Obtain the needed information from DPP Section 3.
  - Optionally, include an updated project organization chart that shows the stakeholders and their roles. See the DG-11.7.A slide labeled "Section 2.3 – Option" for a template.
- Section 2.4: Statement of Work, labeled "Section 2.4" in DG-11.7.A.
  - Note changes to the work tasks since the Gate 4 Review. Explain the rationale for each change. Obtain the needed information from DPP Section 4.1.
  - Note changes to the Work Breakdown Structure (WBS) since the Gate 4
    Review. Explain the rationale for each change. Obtain the needed information
    from DPP Section 4.2.
  - Note changes to the deliverable items since the Gate 4 Review. Explain the rationale for each change. Obtain the needed information from DPP Section 4.3.
- Section 2.5: Project Lifecycle, labeled "Section 2.5" in DG-11.7.A.
  - Note changes to the project's development lifecycle steps since the Gate 4
    Review. Explain the rationale for each change. Obtain the needed information
    from DPP Section 5.1.

DOCUMENT GUIDELINE

DG-11.7

Version: 3.0 Date: December 7, 2009

TITLE: Gate 5 Document Guideline

Page 17 of 25

- Often, DPP Section 5.1 will include a table that describes the lifecycle steps.
   If so, reproduce it here. See the DG-11.7.A slide labeled "Section 2.5 –
   Lifecycle Steps Table" for an example.
- Note changes to the review objectives, entry criteria, and/or exit criteria since the Gate 4 Review. Explain the rationale for each change. Obtain the needed information from DPP Section 5.2. If there have been changes, the review check lists (DPP Appendix C) should have been updated. Describe all such changes.
- Section 2.6: Technical, labeled "Section 2.6" in DG-11.7.A.
  - Note changes to the project's process requirements since the Gate 4 Review.
     Explain the rationale for each change. Obtain the needed information from DPP Section 6.1.
  - Note changes to the project's product requirements since the Gate 4 Review.
     Explain the rationale for each change. Obtain the needed information from DPP Section 6.1.
  - Note changes to the requirements on the development, test, and operational environments since the Gate 4 Review. Explain the rationale for each change.
     Obtain the needed information from DPP Section 6.1.
  - Note changes to the project staffing requirements since the Gate 4 Review.
     Explain the rationale for each change. Obtain the needed information from DPP Section 6.1.
  - Note changes to the technical constraints since the Gate 4 Review. Explain the rationale for each change. Obtain the needed information from DPP Section 6.2.
  - Note changes to the major tasks since the Gate 4 Review. Explain the rationale for each change. Obtain the needed information from DPP Section 6.3.
  - Note changes to the planned work products since the Gate 4 Review. Explain the rationale for each change. Obtain the needed information from DPP Section 6.4.
  - Note changes to the needed resources since the Gate 4 Review. Explain the rationale for each change. Obtain the needed information from DPP Section 6.5.

DOCUMENT GUIDELINE

DG-11.7 Version: 3.0

Date: December 7, 2009

TITLE: Gate 5 Document Guideline

Page 18 of 25

- Section 2.7: Integrated Master Plan, labeled "Section 2.7" in DG-11.7.A.
  - List the project milestones and dates, noting any changes since the Gate 4
     Review. Explain the rationale for each change. Obtain the needed information from DPP Section 7.1. Follow the instructions in Section 2.7 of DG-11.7.A.
  - Note changes to the Integrated Master Plan (IMP) since the Gate 4 Review, including added tasks, deleted tasks, and changes to predecessor tasks, initiating criteria, sub-tasks, work products, accomplishment criteria, and reviews for which the task's work products will be artifacts. Explain the rationale for each change. Obtain the needed information from DPP Section 7.2.
  - Note changes to the stakeholder commitment to the IMP since the Gate 4
    Review. Explain the rationale for each change. Document new commitments
    from stakeholders. Obtain the needed information from DPP Section 7.3.
- Section 2.8: Integrated Master Schedule labeled "Section 2.8" in DG-11.7.A.
  - Introduce the Integrated Master Schedule (IMS) and provide a pointer to the project's IMS file, which is Appendix B of the DPP. Show the IMS as an object or objects taken from the IMS file (either a Microsoft Project file or a Microsoft Excel file). Use superimposed text boxes to highlight notable accomplishments leading up to G5R. Note the G5R milestone. Section 2.8 of DG-11.7.A provides examples. Use separate slides for the Plan, Design, and Build phases, as shown in Section 2.8 of DG-11.7.A.
  - Note changes to the IMS since the Gate 4 Review. Explain the rationale for each change. Obtain the needed information from the IMS file - DPP Appendix B.
- Section 2.9: Budget, labeled "Section 2.9" in DG-11.7.A.
  - Note changes to the cost schedule since the Gate 4 Review. The cost schedule may change due to actual costs during the Design Phase that differed from previous estimates and/or revisions to projected cost estimates for the Build Phase. Explain the rationale for each change. Obtain the needed information from DPP Section 9.1.
  - Note changes to the funding schedule since the Gate 4 Review. Explain the rationale for each change. Obtain the needed information from DPP Section 9.2.

**DOCUMENT GUIDELINE** 

DG-11.7

Version: 3.0

Date: December 7, 2009

TITLE: Gate 5 Document Guideline

Page 19 of 25

- Note changes to the cost margin schedule since the Gate 4 Review. The cost margin schedule is the difference between the approved funding schedule and the cost schedule. Obtain the needed information from DPP Section 9.2.
- Describe how the project will monitor earned value, as documented in DPP Section 9.3.
- Section 2.10: Project Risks, labeled "Section 2.10" in DG-11.7.A.
  - List the risks to the successful execution of the project plan that have been identified, as documented in DPP Section 6.6.
  - Note that the risks will be discussed in Section 3 of the G5D

#### 4.7. Section 3 – Project Status

The G5D shall include a Project Status Section. Most of the content for this section should be obtained directly from PSR v3. This section shall include:

- A setup slide, labeled "Section 3 Setup Slide") in DG-11.7.A. This slide is a bulleted list of all 5 sections, with Section 3 highlighted, as shown.
- A Section Title slide, labeled "Slide 3.0" in DG-11.7.A.
- Section 3.1: *Project Status Report*, labeled "Section 3.1" in DG-11.7.A, introduces the Project Status Report (PSR), a standard STAR EPL artifact for the G5R.
  - Provide a pointer to the project's PSR and to the PSR Document Guideline (DG-5.2).
  - Provide a pointer to the project's PSR Appendix and to the PSR Appendix Document Guideline (DG-5.2.A).
- Section 3.2: Status of Stakeholders, labeled "Section 3.2" in DG-11.7.A.
  - Describe how the stakeholders are involved in the project, compared with their planned involvement, as documented in PSR Section 2.1. Note any issues with stakeholder involvement. These should be documented in PSR Section 2.1 and captured as risks in the PSR Appendix. If risks have been identified, note that the risks associated with stakeholder involvement will be discussed later.

**DOCUMENT GUIDELINE** 

DG-11.7

Version: 3.0

Date: December 7, 2009

TITLE: Gate 5 Document Guideline

Page 20 of 25

- Where relevant, describe how stakeholder agreements have been complied with by stakeholder activities and involvement, as documented in PSR Section 2.2. Note any compliance issues with stakeholder involvement. These should be captured as risks in the PSR Appendix. If risks have been identified, note that the risks associated with stakeholder agreement compliance will be discussed later.
- Assess stakeholder commitment to the project plan, as documented in PSR Section 2.2.
- Section 3.3: Lifecycle Status, labeled "Section 3.3" in DG-11.7.A.
  - Report the status of implementation of the product lifecycle, as documented in PSR Section 3.1. Note whether the project has compensated for missing lifecycle steps as planned. If not, this should be captured as a risk in the PSR Appendix. If risks have been identified, note that the risks associated with lifecycle implementation will be discussed later.
  - Report the status of the planned reviews, as documented in PSR Section 3.2. Note whether the reviews have been conducted as planned (objectives, entry criteria, exit criteria, check list). If not, this should be captured as a risk in the PSR Appendix. If risks have been identified, note that the risks associated with the reviews will be discussed later.
- Section 3.4: Technical Status, labeled "Section 3.4" in DG-11.7.A.
  - Report the status of the identified project requirements, as documented in PSR Section 4.1, including process, product, environment, and staffing requirements. Note whether requirements are being met on schedule. If not, this should be captured as risks in the PSR Appendix. If risks have been identified, note that the risks associated with the requirements will be discussed later.
  - Report the status of the identified work products, as documented in PSR Section 4.2. Note whether work products are being produced on schedule. If not, this should be captured as risks in the PSR Appendix. If risks have been identified, note that the risks associated with the work products will be discussed later.
  - Report the status of the needed resources (hardware, software, tools, data, personnel, and training), as documented in PSR Section 4.3. Note whether resources are being provided on schedule. If not, this should be captured as risks in the PSR Appendix. If risks have been identified, note that the risks associated with the needed resources will be discussed later.

DOCUMENT GUIDELINE

DG-11.7

Version: 3.0

Date: December 7, 2009

TITLE: Gate 5 Document Guideline

Page 21 of 25

- Section 3.5: Status of Plan and Schedule, labeled "Section 3.5" in DG-11.7.A.
  - Report the status of achieving milestones, as documented in PSR Section 5.1. For each milestone, note whether it has been achieved on schedule. Failures should be captured as risks in the PSR Appendix. If risks have been identified, note that the risks associated with milestones will be discussed later.
  - Report the status of progress on the IMP major tasks, as documented in PSR Section 5.2. Note any technical and/or schedule issues with task progress. These should be captured as risks in the PSR Appendix. If risks have been identified, note that the risks associated with progress on the work tasks will be discussed later
  - Report the status of progress on the deliverable items, as documented in PSR Section 5.3. Note any technical and/or schedule issues with deliverable items, including requests to add or remove items. These should be captured as risks in the PSR Appendix. If risks have been identified, note that the risks associated with deliverable items will be discussed later.
  - Identify significant deviations from the planned task schedule. These should be captured as risks in the PSR Appendix. If risks have been identified, note that schedule risks will be discussed later. If Earned Value Management is being used, note the Schedule Performance Index (SPI).
- Section 3.6: Budget Status, labeled "Section 3.6" in DG-11.7.A.
  - Report the status of the cost schedule, as documented in PSR Section 6.1.
     Note whether costs have deviated significantly from the cost schedule.
     Significant deviations should be captured as risks in the PSR Appendix. If risks have been identified, note that the risks associated with the cost schedule will be discussed later. If Earned Value Management is being used, note the Cost Performance Index (CPI).
  - Report the status of the funding schedule, as documented in PSR Section 6.2. Note whether the funding has deviated significantly from the funding schedule. Significant deviations should be captured as risks in the PSR Appendix. If risks have been identified, note that the risks associated with the cost schedule will be discussed later.
  - Compare the available funding schedule to the cost schedule for the Plan and Design Phases. Identify the difference between the two. This difference (available funding minus the cost) is the "actual cost margin". This should be documented in PSR Section 6.2.

DOCUMENT GUIDELINE

DG-11.7

Version: 3.0 Date: December 7, 2009

TITLE: Gate 5 Document Guideline

Page 22 of 25

- Report the status of the project's earned value, as documented in PSR Section 6.3. If risks have been identified, note that the risks associated with Earned Value will be discussed later.
- Section 3.7: Status of Risks, labeled "Section 3.7" in DG-11.7.A.
  - Explain that risks are quantitatively analyzed, using the STAR EPL risk management system
  - Explain how corrective actions to mitigate project risks will be determined, implemented, and reviewed. Explain the circumstances under which a re-plan will be required. Explain the circumstances under which delta reviews will be required.
  - Explain what technical risks are. See the "Section 3.7 Technical Risks" slide of DG-11.7.A for instructions.
  - In subsequent slides, present the status of each technical risk that has been identified in the G5D and PSR Appendix and is still open, including a description of the risk mitigation plan and the status of associated actions. Use the templates in DG-11.7.A Section 3.7.
  - Explain what schedule risks are. See the "Section 3.7 Schedule Risks" slide of DG-11.7.A for instructions.
  - In subsequent slides, present the status of each schedule risk that has been identified in the G5D and PSR Appendix and is still open, including a description of the risk mitigation plan and the status of associated actions. Use the templates in DG-11.7.A Section 3.7.
  - Explain what budget risks are. See the "Section 3.7 Budget Risks" slide of DG-11.7.A for instructions.
  - In subsequent slides, present the status of each budget risk that has been identified in the G5D and PSR Appendix and is still open, including a description of the risk mitigation plan and the status of associated actions. Use the templates in DG-11.7.A Section 3.7.
  - Provide a summary of the risks. Use separate slides for HIGH risks, MEDIUM risks, and LOW risks. Follow the instructions in the "Section 3.7 – Risks Summary" slides of DG-11.7.A.

**DOCUMENT GUIDELINE** 

DG-11.7

Version: 3.0

Date: December 7, 2009

TITLE: Gate 5 Document Guideline

Page 23 of 25

#### 4.8. Section 4 - Project Baseline

The G5D shall include a Project Baseline Section. This section shall include:

- A setup slide, labeled "Section 4 Setup Slide") in DG-11.7.A. This slide is a bulleted list of all 5 sections, with Section 4 highlighted, as shown.
- A Section Title slide, labeled "Slide 4.0" in DG-11.7.A.
- Section 4.1: Status of Baseline, labeled "Section 4.1" in DG-11.7.A.
  - Explain the development baseline. Use the template in the first Section 4.1 slide of DG-11.7.A.
  - Describe the planned Baseline Builds (BB). Use the template in the second Section 4.1 slide of DG-11.7.A.
  - Explain how the development baseline will be updated and maintained
- Section 4.2: *Project Baseline Report*, labeled "Section 4.2" in DG-11.7.A, introduces the Project Baseline Report (PBR), a standard STAR EPL artifact for the G5R. Provide pointers to PBR v3r5 and the PBR Document Guideline (DG-5.4).

#### 4.9. Section 5 – Summary and Conclusions

The G5D shall include a Summary and Conclusions Section. This section shall include:

- A setup slide, labeled "Section 5 Setup Slide" in DG-11.7.A. This slide is a bulleted list of all 5 sections, with Section 5 highlighted, as shown.
- A Section Title slide, labeled "Slide 5.0" in DG-11.7.A.
- Section 5.1: Review Objectives Status, labeled "Section 5.1" in DG-11.7.A. This section explains how each review objective has been addressed. Follow the instructions in Section 5.1 of DG-11.7.A.
- Section 5.2: Next Step Delivery To Operations, labeled "Section 5.2" in DG-11.7.A. List recommendations for the next step after the G5R. Follow the instructions in Section 5.2 of DG-11.7.A.

**DOCUMENT GUIDELINE** 

DG-11.7

Version: 3.0

Date: December 7, 2009

TITLE: Gate 5 Document Guideline

Page 24 of 25

• Section 5.3: *Open Discussion*, labeled "Section 5.3" in DG-11.7.A. Announce that the review is open for free discussion. Note: If you have prepared and conducted the review in accordance with standards and if the reviewers have prepared for the review in accordance with standards, there should be no need for additional discussion.

**DOCUMENT GUIDELINE** 

DG-11.7

Version: 3.0

Date: December 7, 2009

TITLE: Gate 5 Document Guideline

Page 25 of 25

#### **APPENDIX A – TEMPLATE FILE**

The slide templates that are referenced in this DG are available in the Microsoft PowerPoint file "STAR\_DG-11.7.A\_G5D\_v3r0.ppt". This file will be available to authorized users in the STAR EPL PAR.

END OF DOCUMENT